## Status Code hnn

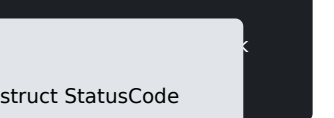

Known status codes. Purposes of a predefined status code:

- $\circ$  The error can be handled heuristically by the POS, e.g., recieving device\_not\_ready should retr delay without user input.
- o The POS may want to translate the error message itself, instead of the localized prompts that w
- $\circ$  The POS might need to display a different prompt than the normal error message, e.g., show a in addition to the standard Cancel and Retry buttons for the other error prompts.

Public Static Attributes

static constexpr int32\_t SUCCESS

 $TCRSS$ .

static constexpr int32\_t GENERAL\_ERROR

Isewhere. The message should be displayed to the user with option

static constexpr int32\_t DEVICE\_NOT\_FOUND

- . A device is configured but could not be found using the known connections. The message should be d evice is turned on, connected, and ready.
- static constexpr int32\_t DEVICE\_NOT\_READY
- . The device can be contacted, but it is still loading or otherwise preparing. Resend the command after

static constexpr int32\_t DEVICE\_CONNECTION\_FAILED

. The connection was not able to be established with the device. This can happen because the device c sons. This should include an option to launch DeviceConfigurations.

static constexpr int32\_t DEVICE\_CONNECTION\_LOST

has been lost unexpectedly.

static constexpr int32\_t DEVICE\_BUSY

. The device is currently handling other commands or interacting with other devices and cannot perform of time, and it might be helpful to display the error to the user.

static constexpr int32\_t DEVICE\_WARNING

. A general warning about the device, such as a low battery, with a message that should be displayed t

static constexpr int32\_t DEVICE\_ERROR

. A general error has occurred with the device, such as powering off due to insufficient battery. The m to launch DeviceConfiguration() for more information.

static constexpr int32\_t DEVICE\_REJECTED\_PAIRING

[https://verifone.cloud/docs/in-person-payments/payment-software-development-ki](https://verifone.cloud/docs/in-person-payments/payment-software-development-kit-guide-psdk/api-reference/linux-api-118)t-guid [api-1](https://verifone.cloud/docs/in-person-payments/payment-software-development-kit-guide-psdk/api-reference/linux-api-118)18

Updated: 26-Jul-2024

. Ilnable to pair, unexpected server response to request. Only occurs when the host or a server decide s rare. This cannot be retried, and generally implies that tech support

static constexpr int32\_t NOT\_ALLOWED

ot allowed, most likely due to the permission granted to the application c

static constexpr int32\_t CANCELLED

d on the customer-facing display.

static constexpr int32\_t ABORTED

ort command.

static constexpr int32\_t REAUTHENTICATION\_REQUIRED

 $\bullet$  Reauthenticaton required. This can occur when the current configuration is now out-of-date and must o continue working. The POS can either call Login() automatically,

static constexpr int32 t CONTACT ACQUIRER

. Contact acquirer. Terminal should provide any relevant details for the merchant when contacting the  $a$ son.

static constexpr int32\_t INVALID\_STATE

. The current state cannot process the command. This refers to the state as returned by TransactionMa eps taken to enter the desired state.

static constexpr int32\_t INVALID\_CONFIGURATION

. Returned when the internal configuration of the SDK is invalid. This should generally be resolved dur cannot be retried, the configuration should be fixed before procee

static constexpr int32\_t INVALID\_ARGUMENTS

. Returned when the command is missing some required field. This should generally be resolved during different region without testing.

static constexpr int32\_t COMMAND\_IN\_PROGRESS

. Command is already in progress. For example, when a payment is currently in progress and another p ther payment can be started. This can occur for other similar c

static constexpr int32\_t UNSUPPORTED\_COMMAND

. Invalid command. Occurs when the current device does not support the requested command. Please us med before calling the API to avoid this error.

static constexpr int32\_t COMMAND\_TIMED\_OUT

• A response was not received from the terminal in time. If this happens during a payment, querying th help recover. For most other operations, the command can simply be reissued.

[https://verifone.cloud/docs/in-person-payments/payment-software-development-ki](https://verifone.cloud/docs/in-person-payments/payment-software-development-kit-guide-psdk/api-reference/linux-api-118)t-guid [api-1](https://verifone.cloud/docs/in-person-payments/payment-software-development-kit-guide-psdk/api-reference/linux-api-118)18

Updated: 26-Jul-2024

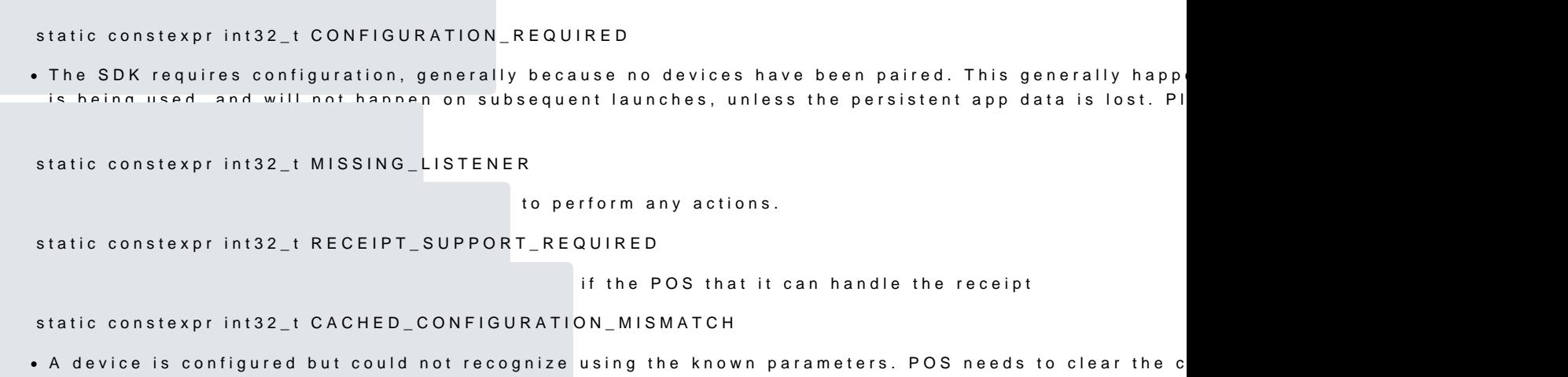